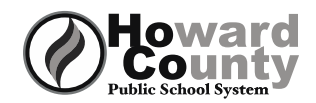

## **Howard**<br>County Count College Application Checklist- Class of 2021

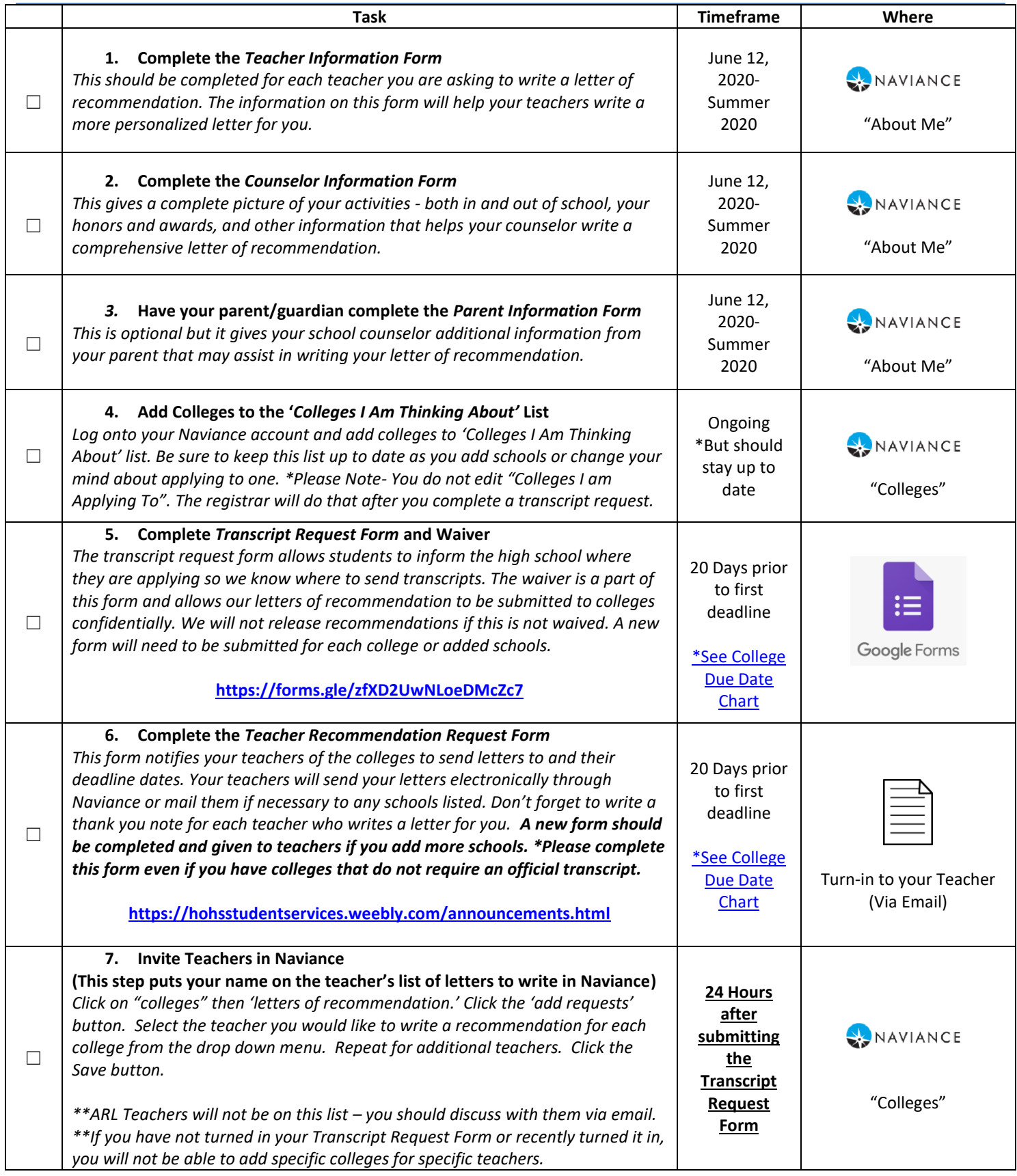

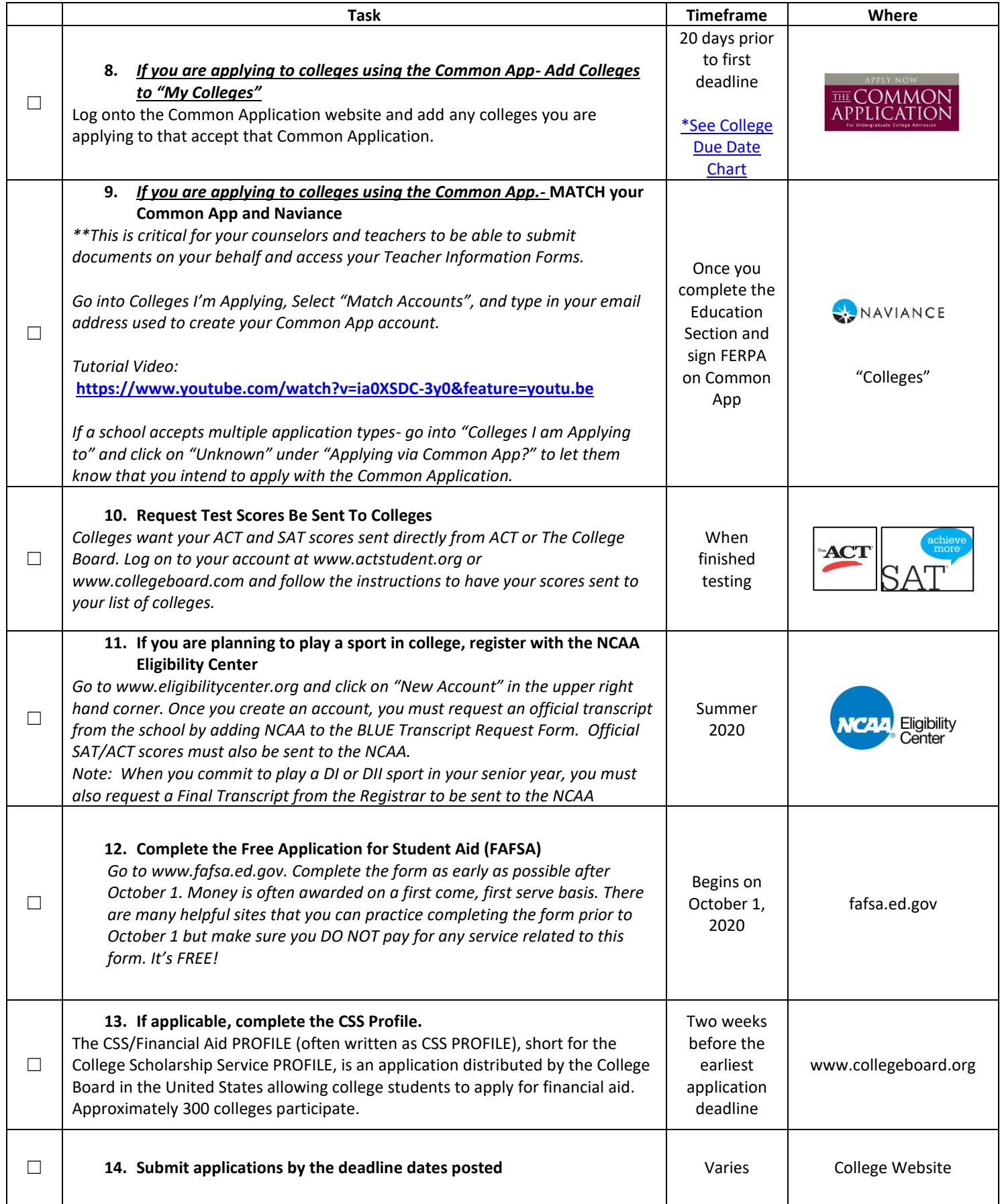